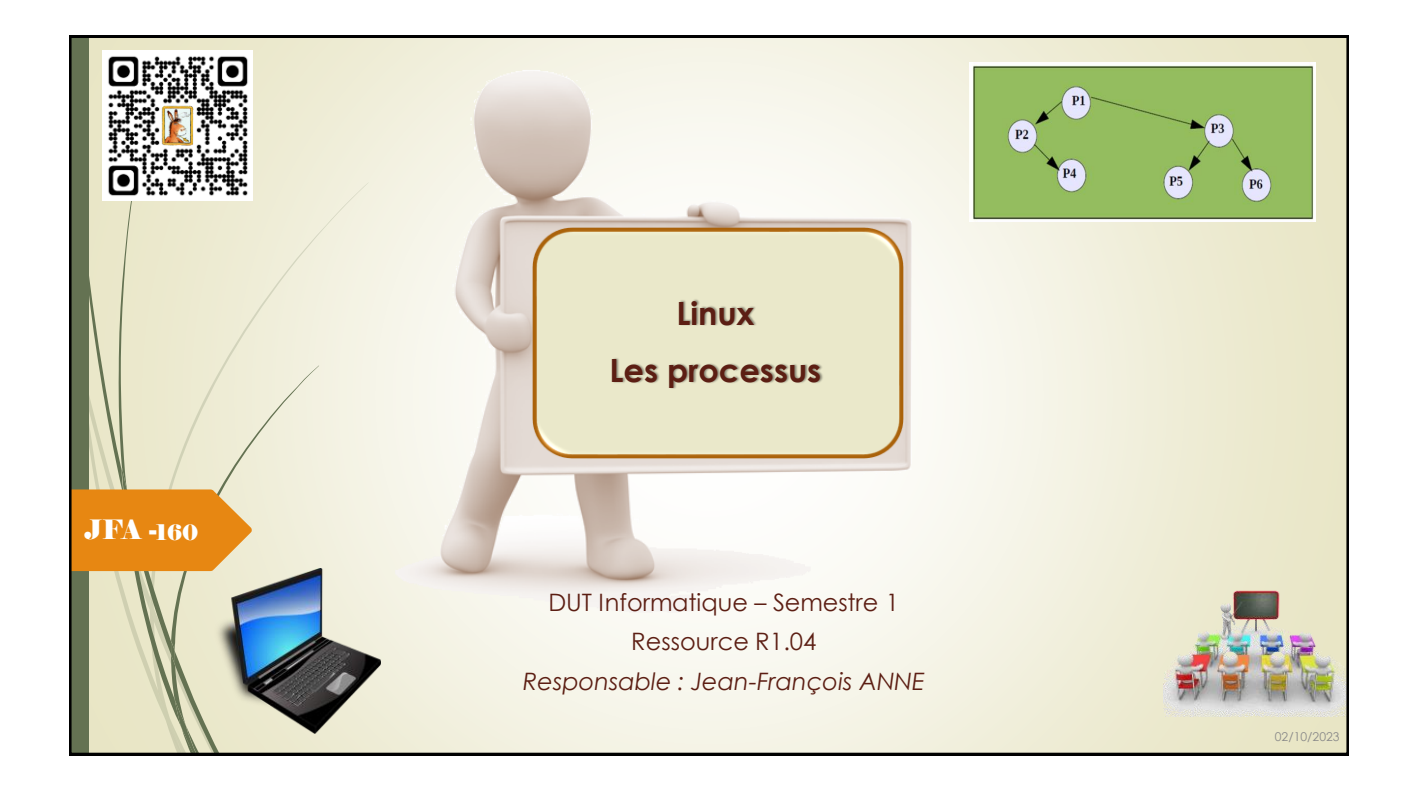

#### Introduction aux processus :

Un processus (process) est un programme (un ensemble d'octets en langage machine) en cours d'exécution dans un ordinateur.

Un système d'exploitation doit en général traiter plusieurs tâches en même temps. Comme il n'a, la plupart du temps qu'un processeur, il résout ce problème grâce à un pseudo-parallélisme. Il traite une tâche à la fois, s'interrompt et passe à la suivante. La commutation de tâches étant très rapide, il donne l'illusion d'effectuer un traitement simultané.

Les processus des utilisateurs sont lancés par un interprète de commande (Shell). Ils peuvent eux-mêmes lancer ensuite d'autres processus. On appelle le processus créateur, le père, et les processus créés, les fils. Les processus peuvent donc se structurer sous la forme d'une arborescence.

Au lancement du système, il n'existe qu'un seul processus, appelé processus «init» (P1), qui est l'ancêtre de tous les autres.

JFA - 161

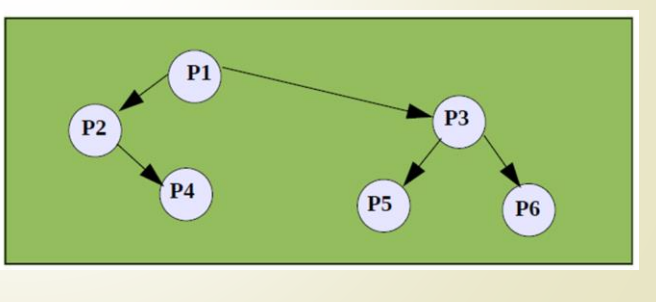

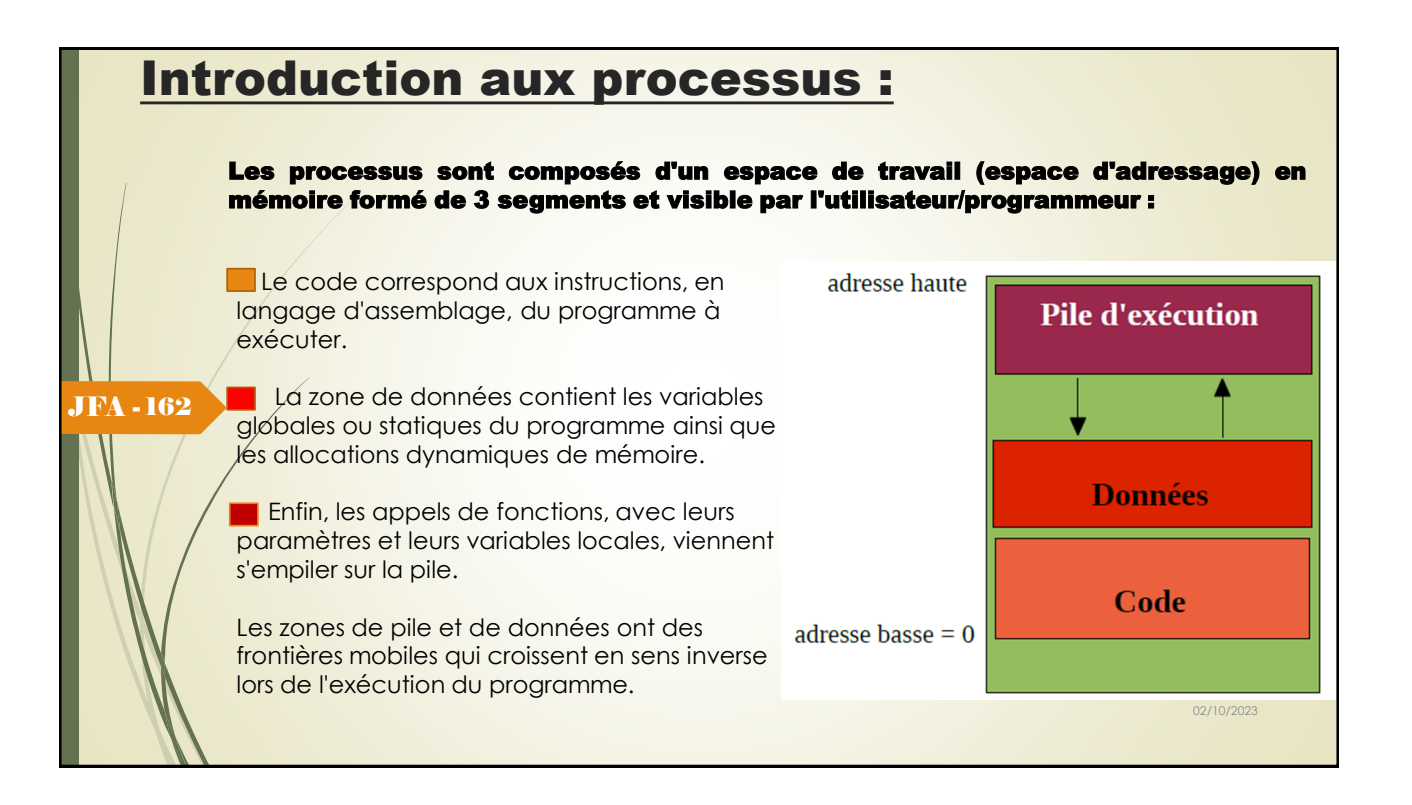

## Le process Control Bloc :

Un processus est une entité active avec son propre compteur ordinal (*instruction pointer*) et l'ensemble des ressources qui lui sont associées. Ces informations sont stockées, pour chaque processus dans le PCB (*process control block*).

Le PCB va contenir typiquement :

JFA - 163

- L'ID du processus (PID), l'ID du processus parent (PPID) et l'ID de l'utilisateur du processus (UID) ;
- Les valeurs des registres correspondant au processus (l'état courant du processus, selon qu'il est élu, prêt ou bloqué) ;
	- $\cancel{\text{Le} }$  compteur ordinal du processus ;
	- Le pointeur de pile : indique la position du prochain emplacement disponible dans la pile mémoire ;
- L'espace d'adressage du processus ;
- La liste des descripteurs de fichiers ;
- La liste de gestion des signaux ;
- D'autres informations telles que le temps CPU accumulé par le processus, etc.

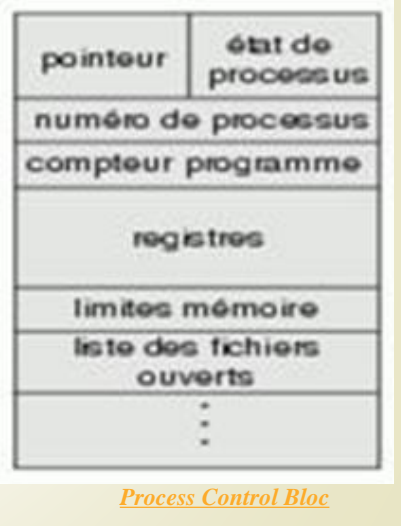

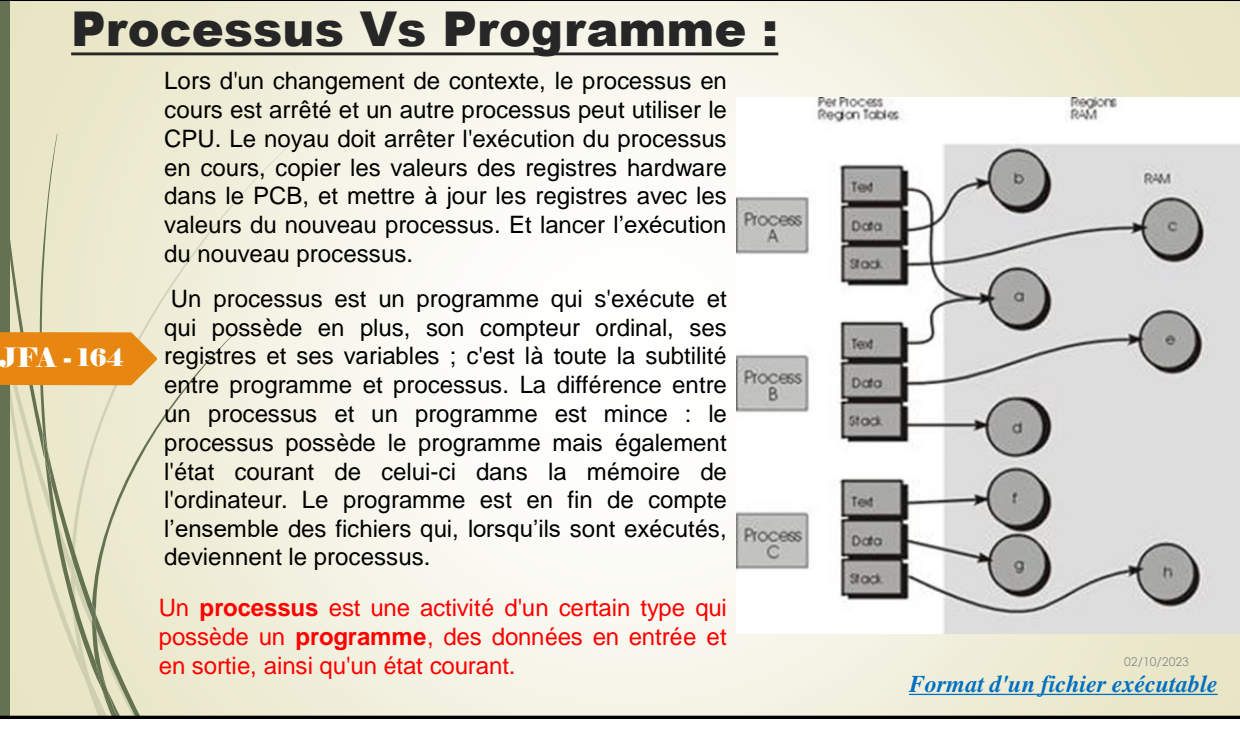

### Processus Vs Programme :

Un processus est donc un «programme» qui s'exécute et qui possède :

- Son propre compteur ordinal (@ de la prochaine instruction exécutable),
- Ses registres et ses variables.

JFA - 165

Le concept de processus n'a donc de sens que dans le cadre d'un contexte d'exécution. Conceptuellement, chaque processus possède son propre processeur virtuel, en réalité, le vrai processeur commute entre plusieurs processus (**multiprogrammation**).

Le noyau maintient une table, appelée « table des processus », pour gérer l'ensemble des processus (ici P1, ..., P5, ...). Cette table, interne au noyau, contient la liste de tous les processus avec des informations concernant chaque processus. C'est un tableau de structure « proc »

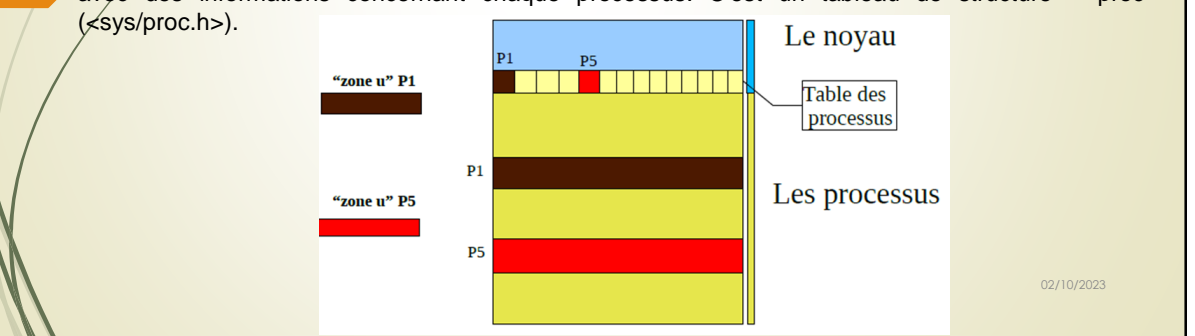

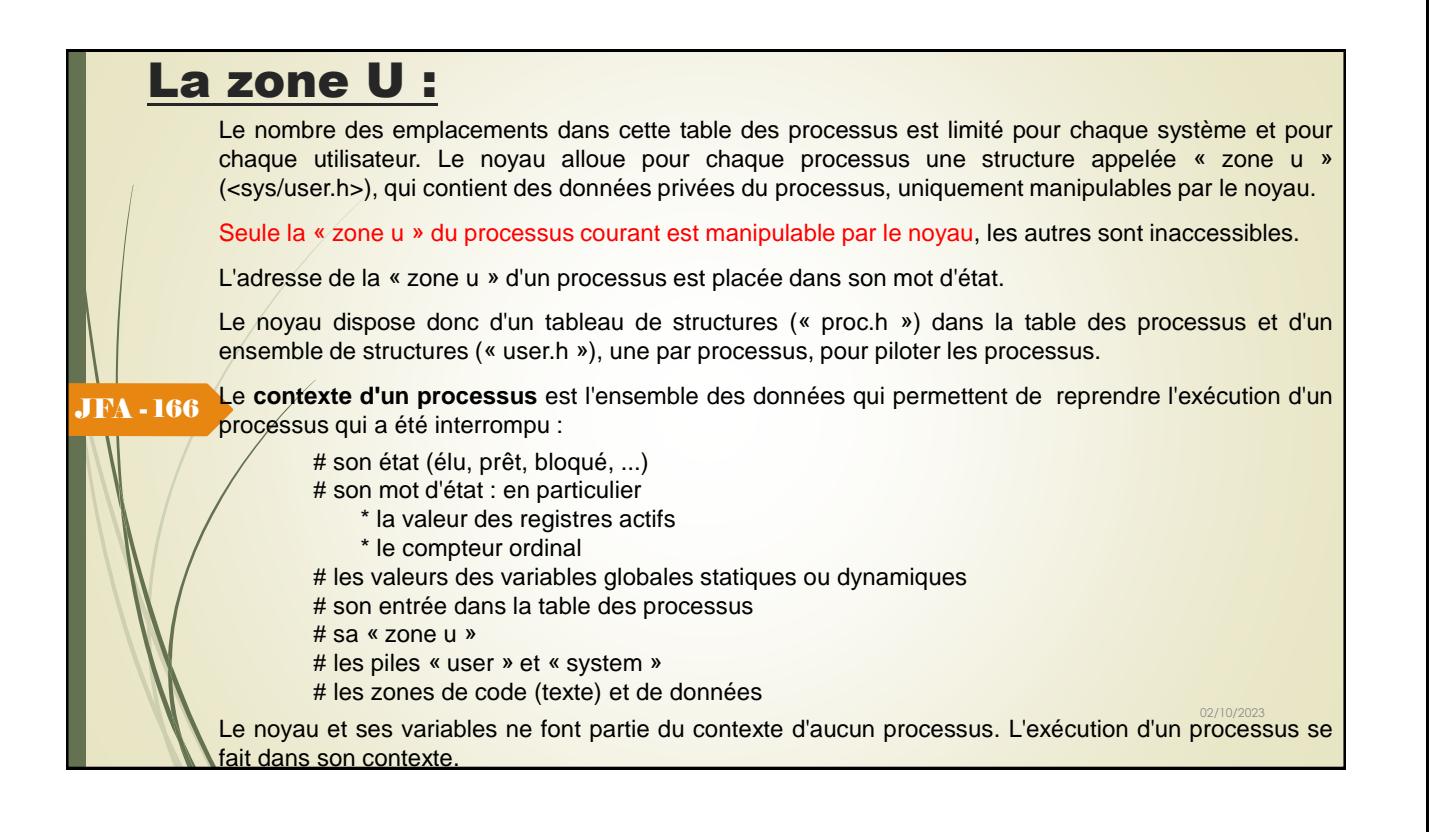

### Changement de processus :

Quand il y a changement de processus courant, il y a réalisation d'une commutation de mot d'état et d'un changement de contexte (multiprogrammation).

Le noyau s'exécute alors dans le nouveau contexte.

Ce passage d'une tâche à une autre, est réalisée par un ordonnanceur (scheduler) au niveau le plus bas du système. Cet ordonnanceur est activé par des interruptions d'horloge, de disque et de terminaux.

A chaque interruption correspond un vecteur d'interruption, c'est-à-dire un emplacement mémoire contenant une adresse. L'arrivée de l'interruption provoque le branchement à cette adresse.

Sur un intervalle de temps assez grand, tous les processus ont progressé, mais à un instant donné un seul processus est actif.

Comme le processeur commute entre les processus, la vitesse d'exécution d'un processus ne sera pas uniforme et variera vraisemblablement si les mêmes processus étaient exécutés à nouveau.

Il ne faut donc pas que les processus fassent une quelconque présomption sur le facteur temps.

Sur le schéma ci-dessous, les trois programmes deviennent trois processus indépendants qui ont chacun leur propre contrôle de flux (compteur ordinal).

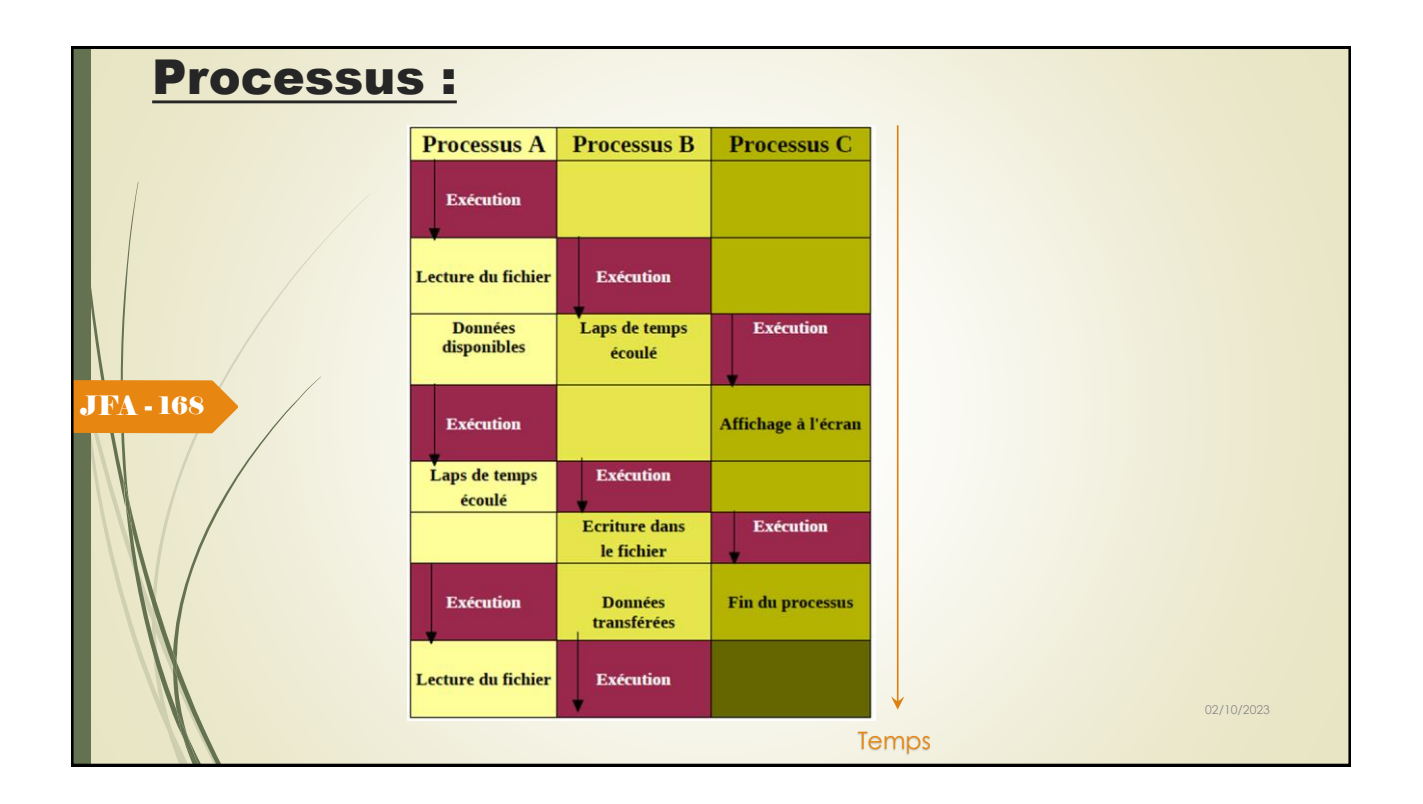

#### Processus :

Parmi les informations propres à chaque processus, qui sont contenues dans les structures système (« proc.h » et « user.h »), on trouve :

- o un numéro d'identification unique appelé PID (Process Identifier), ainsi que celui de son père appelé PPID
- o le numéro d'identification de l'utilisateur qui a lancé ce processus, appelé UID (User IDentifier), et le numéro du groupe auquel appartient cet utilisateur, appelé GID (Group IDentifier) ;
- o le répertoire courant ;
- $\phi$  les fichiers ouverts par ce processus ;
- o le masque de création de fichier, appelé umask ;
- o la taille maximale des fichiers que ce processus peut créer, appelée ulimit ;
- o la priorité ;

JFA - 169

- o les temps d'exécution ;
- o le terminal de contrôle, c'est-à-dire le terminal à partir duquel la commande a été lancée.

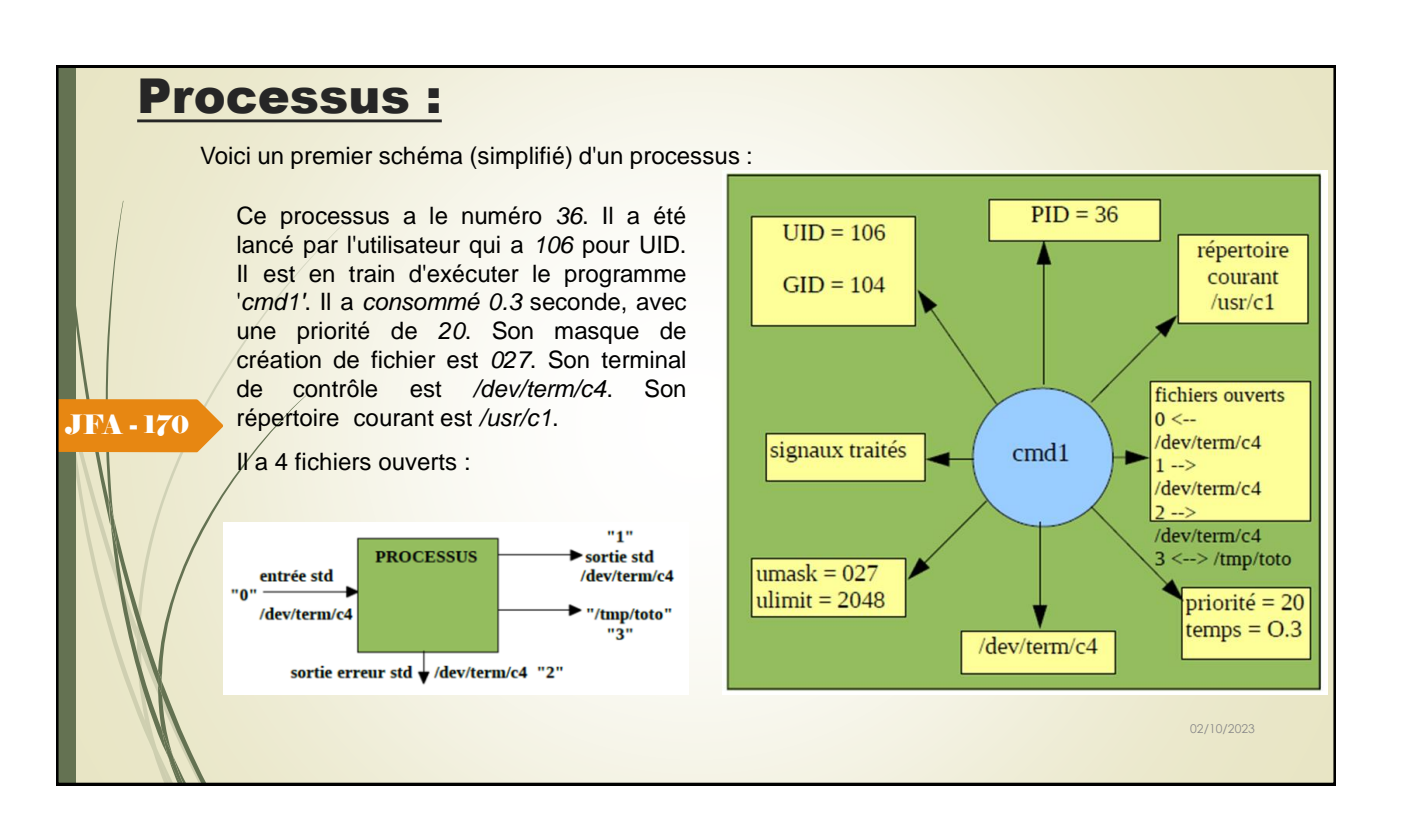

## Métaphore :

Une métaphore illustrant la différence entre processus et programme :

Soit un informaticien qui prépare un gâteau d'anniversaire pour sa fille.

- ➢ Il a une recette pour faire le gâteau et dispose de farine, d'oeufs, de sucre ...
- $\triangleright$  Ici la recette représente le programme (algorithme traduit en une suite d'instructions), l'informaticien joue le rôle du processeur (CPU) et les ingrédients sont les données à fournir.
- **Eumer Le processus est l'activité de notre cordon bleu qui lit la recette, trouve les ingrédients** nécessaires et fait cuire le gâteau.
- ▶ Si le fils de l'informaticien arrive en pleurant parce qu'il a été piqué par une guêpe, son père marque l'endroit où il était dans la recette (l'état du processus en cours est sauvegardé), cherche un livre sur les premiers soins et commence à soigner son fils.
- ➢ Le processeur passe donc d'un processus (la cuisine) à un autre plus prioritaire (les soins médicaux), chacun d'eux ayant un programme propre (la recette et le livre des soins).
- ➢ Lorsque la piqûre de la guêpe aura été soignée, l'informaticien reprendra sa recette à l'endroit où il l'avait abandonnée.

02/10/2023

#### JFA - 171

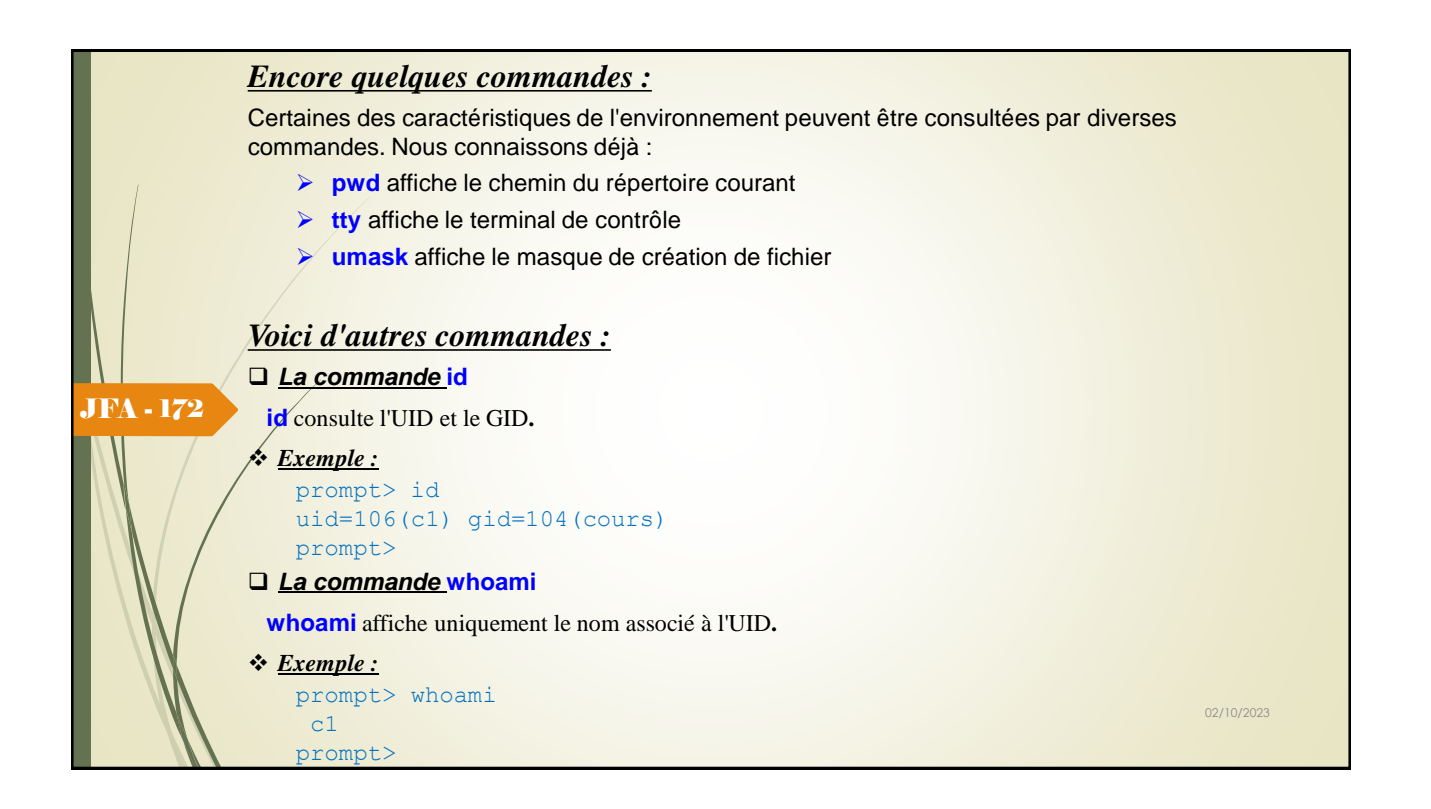

#### *Encore quelques commandes :*

#### ❑ *La commande* **pid**

Le **PID** est stocké dans une pseudo-variable spéciale que l'on appelle « **\$** ».

On peut consulter le PID du Shell courant en tapant :

#### ❖ *Exemple :*

```
prompt> echo $$
36
prompt>
```
#### JFA - 173

Le 1er "**\$**" définit le contenu de la pseudo- variable, alors que le second "**\$**" correspond au PID du Shell courant.

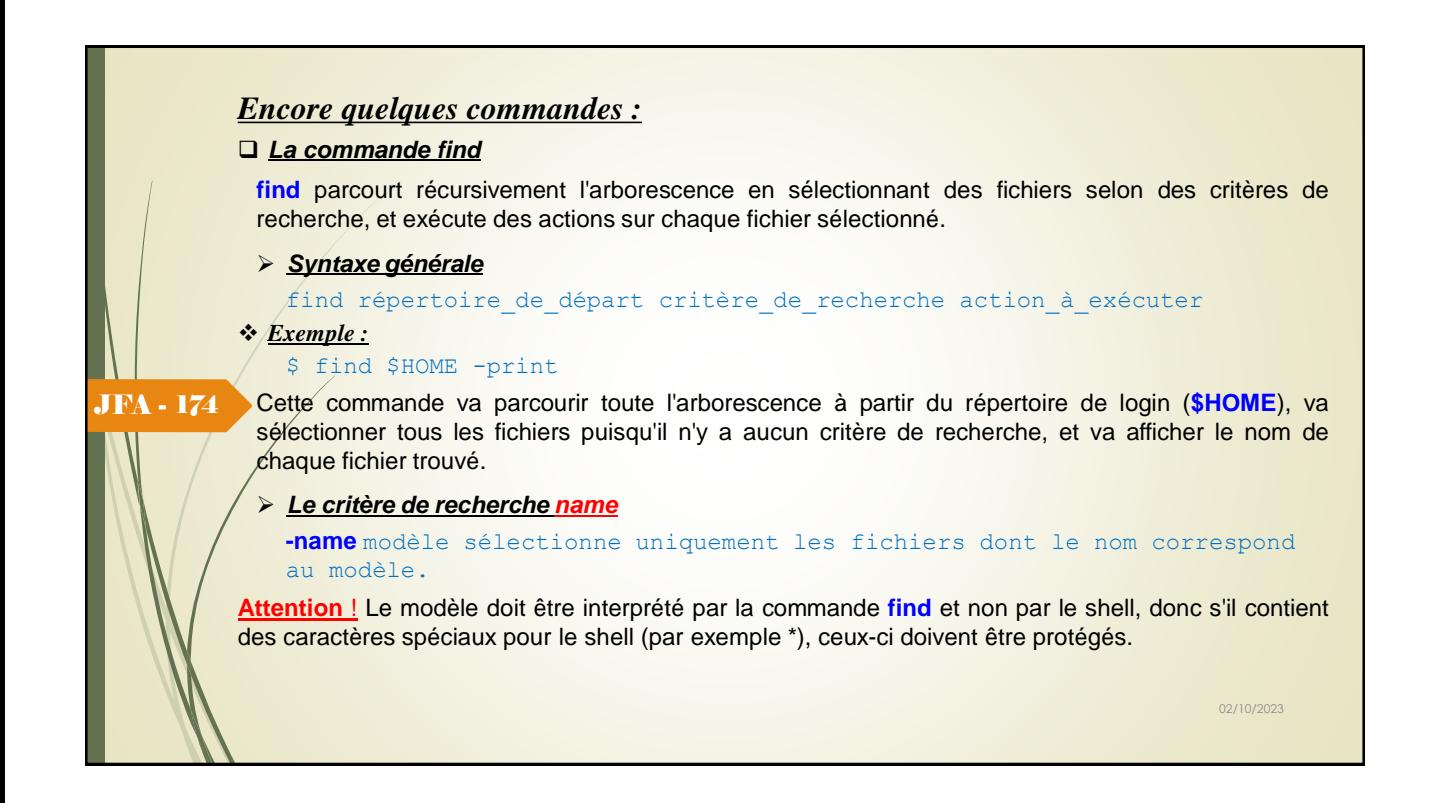

### Création de processus :

Pour chaque commande lancée (sauf les commandes internes), le Shell crée automatiquement un nouveau processus.

Il y a donc 2 processus. Le premier, appelé processus père, exécute le programme Shell, et le deuxième, appelé processus fils, exécute la commande.

Le fils hérite de tout l'environnement du père, sauf bien sûr du PID, du PPID et des temps d'exécution.

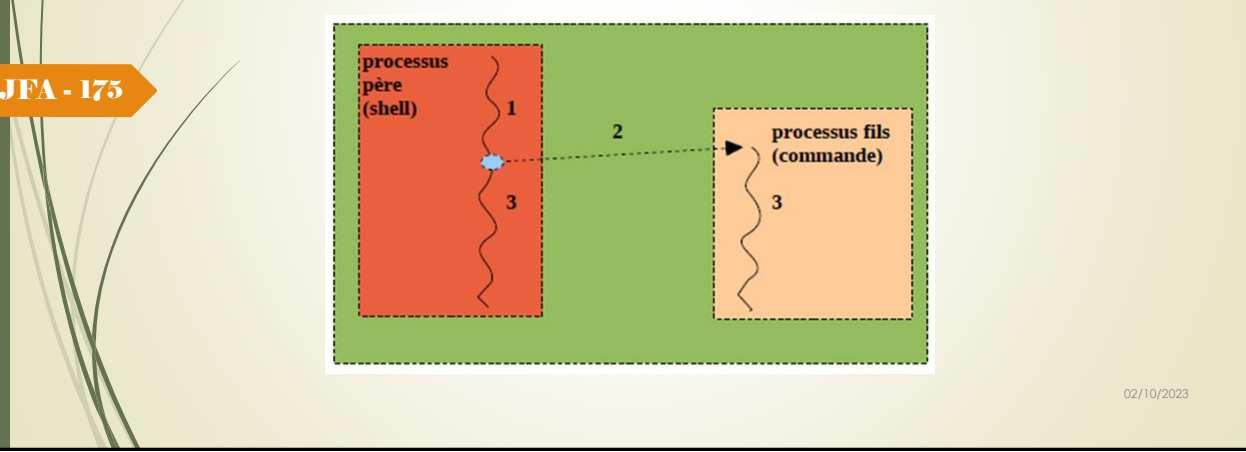

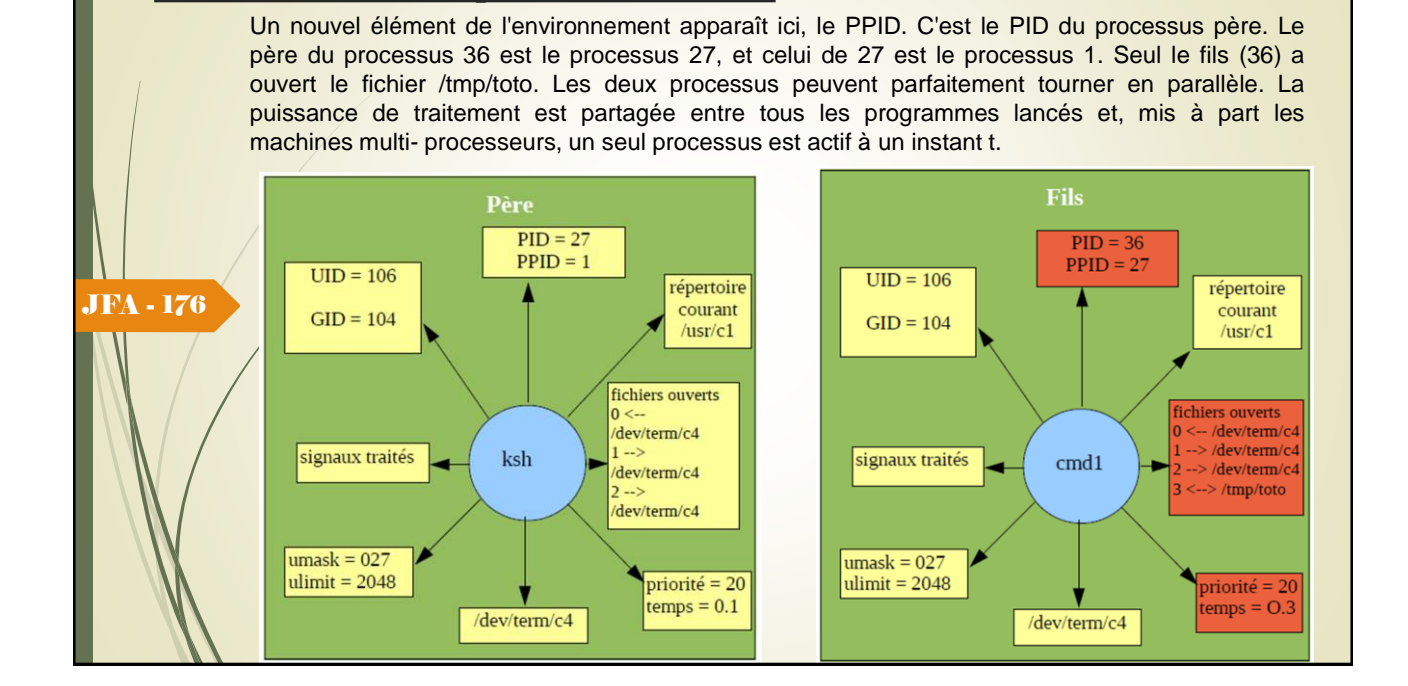

### Enchainement de processus :

Création de processus :

On utilisera cette solution (processus lancés en parallèle) par exemple pour lancer un traitement très long, et continuer à travailler en même temps. Dans ce cas, on dit que le père a lancé un fils en tâche de fond (background) ou encore en mode asynchrone.

Une autre solution consiste à placer le processus père en attente jusqu'à ce que le processus fils soit terminé.

JFA - 177

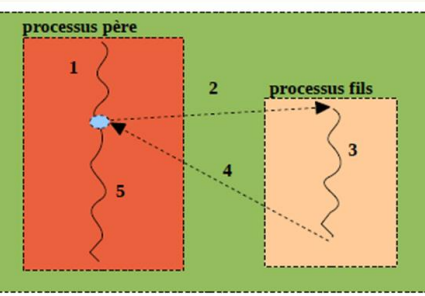

02/10/2023 Pour lancer une commande en plaçant le père en attente, il suffit de taper la commande : prompt> cmd1 ... résultat de la commande cmd1 prompt> Ce mode est donc le mode par défaut dans le Shell.

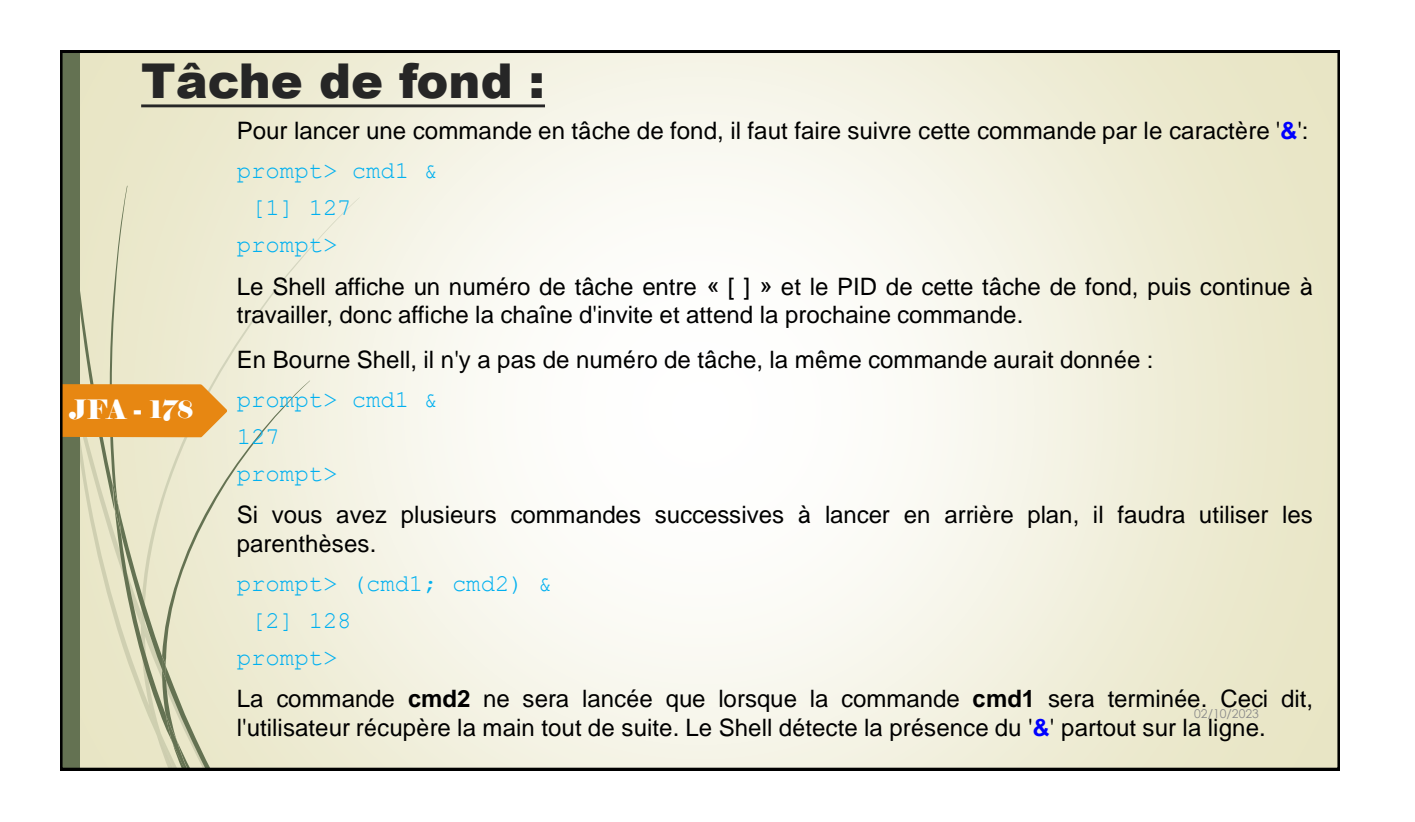

## Tâche de fond :

Dans le cas suivant, la commande cmd1 sera lancée par un sous-processus shell :

```
prompt> (cmd1)
```
#### prompt>

Dans le cas suivant, la commande **cmd1** est lancée en arrière plan et la commande **cmd2** est tout de suite lancée derrière, en direct (en parallèle).

prompt> cmd1 & cmd2

[3] 130 prompt>

#### JFA - 179

La commande « wait n » permet d'attendre la mort de la tâche de fond dont le PID est « n »..

```
prompt> cmd1 &
[4] 132
prompt> wait 132
... on est bloqué jusqu'à ce que cmd1 se termine
prompt>
```
02/10/2023 Si « n » n'est pas précisée, wait attend la mort de toutes les tâches de fond. wait ne s'applique qu'aux processus lancés dans le shell lui-même..

10

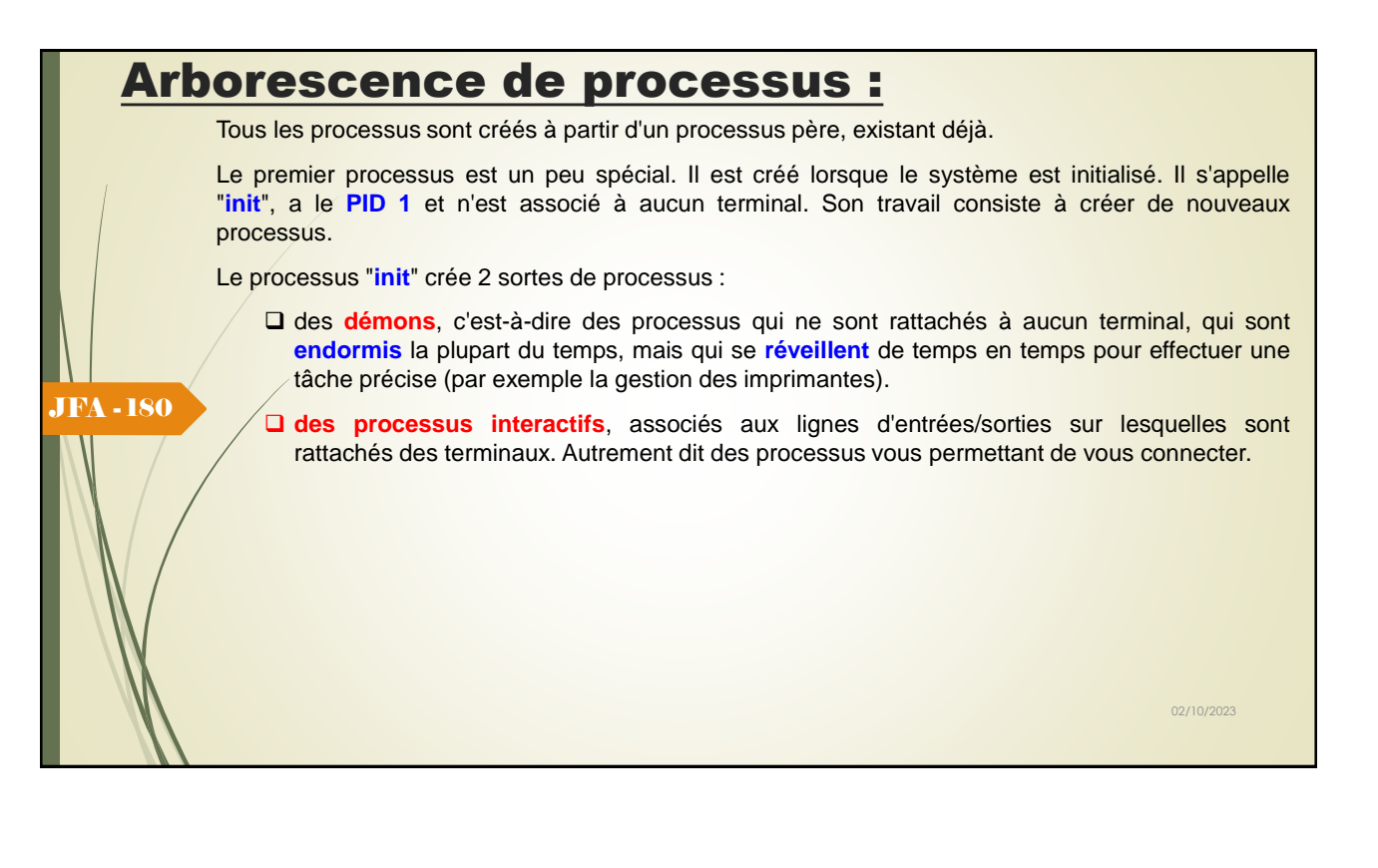

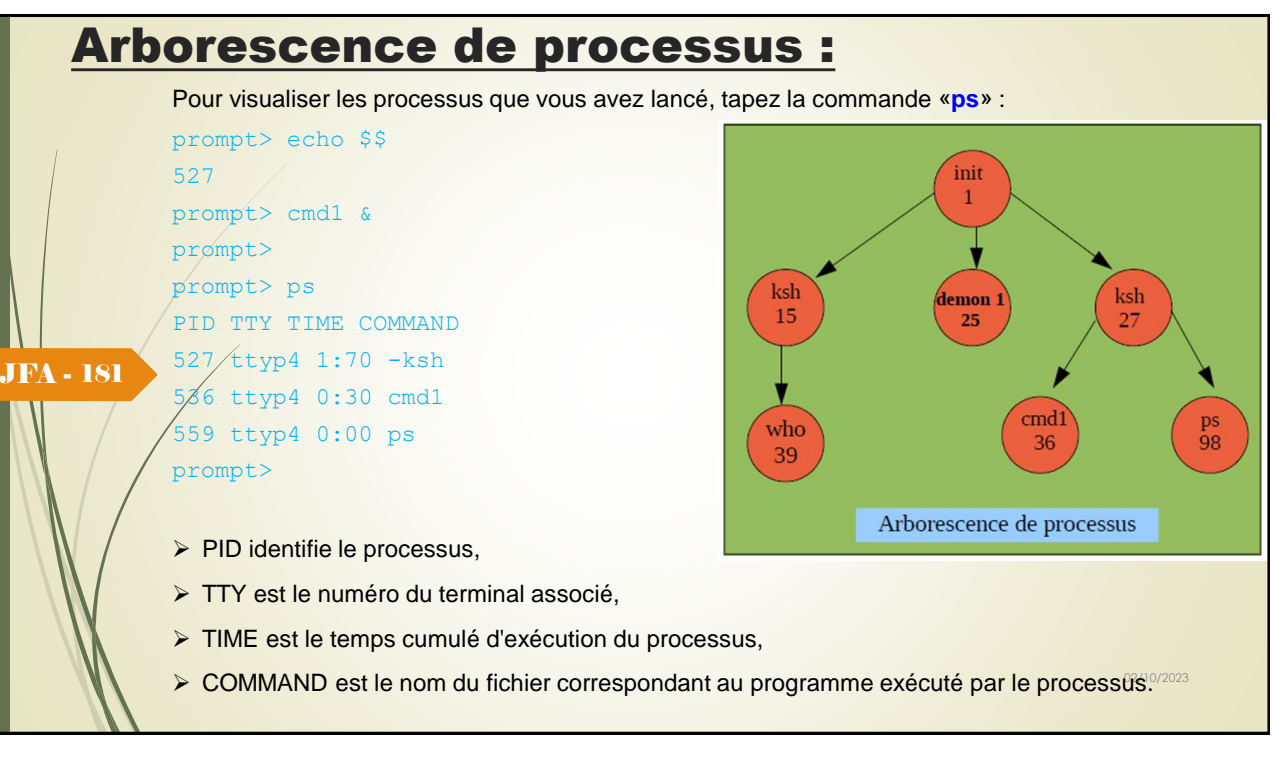

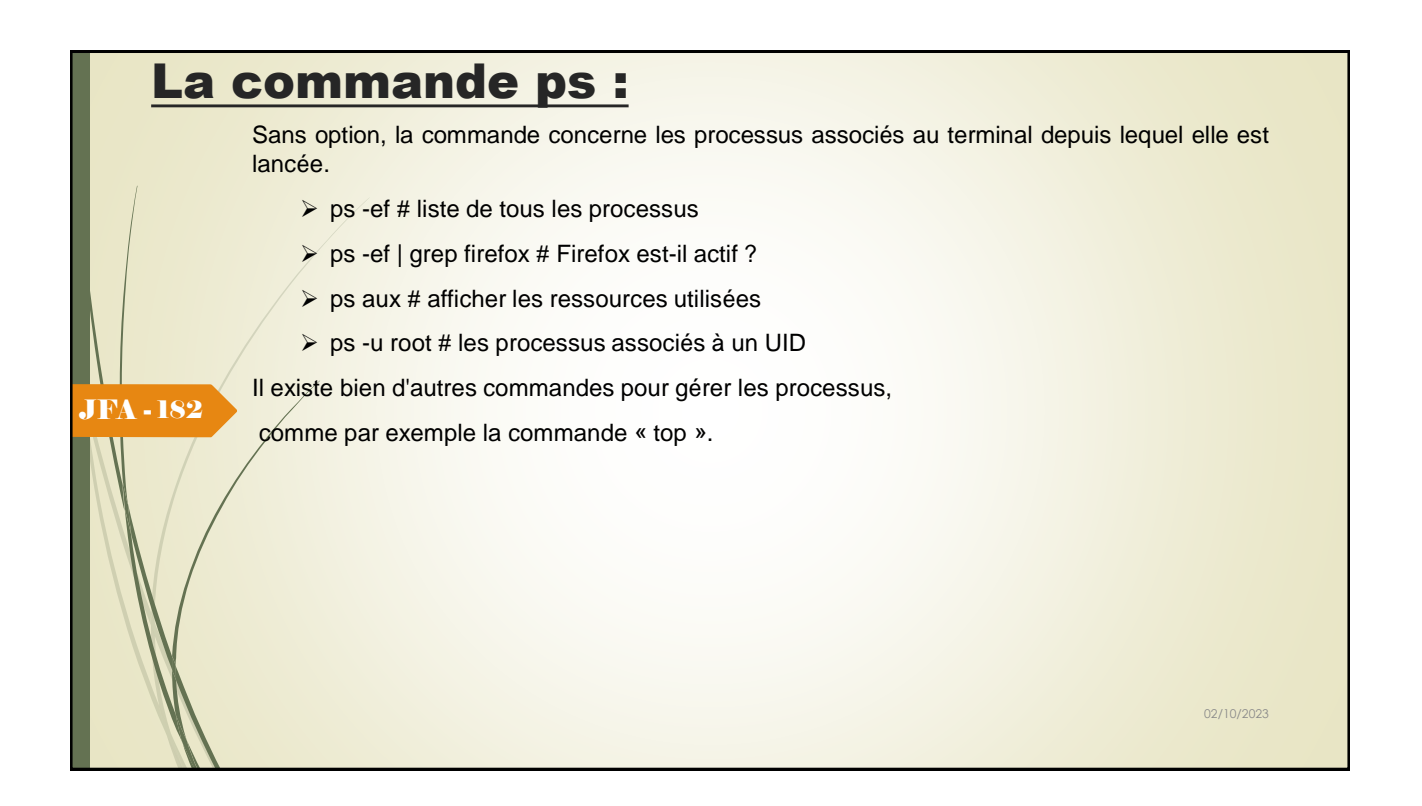

# La commande top :

JFA - 183

Cette commande affiche en temps réel les processus qui consomment le plus de ressources systèmes. Dans les premières lignes, elle affiche des informations globales sur le système (charge, mémoire, nombre de processus, ...).

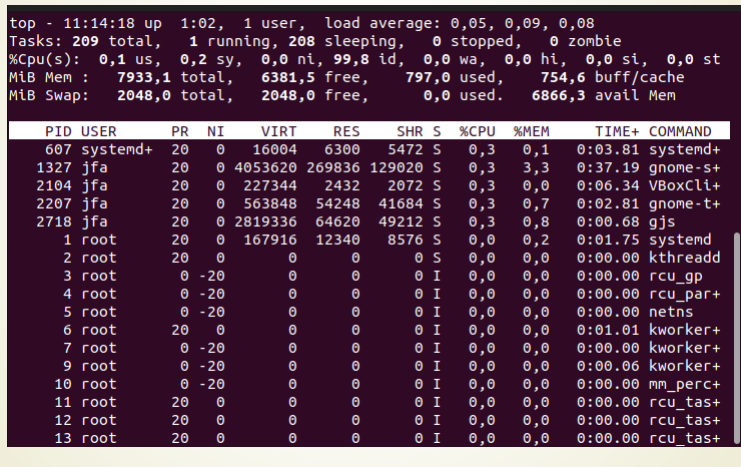

https://manpages.ubuntu.com/manpages/xenial/fr/man1/top.1.html

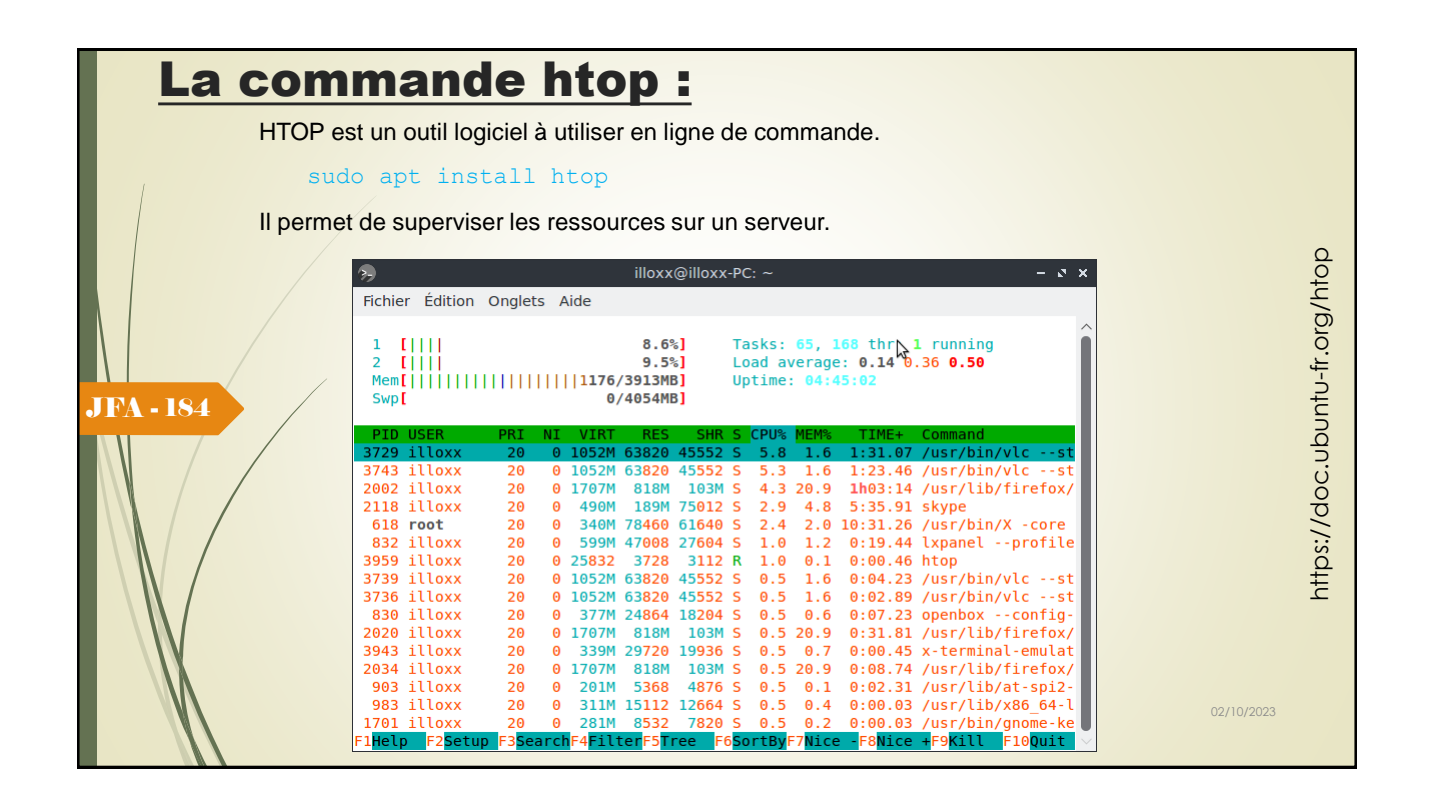

## Retour de processus :

Lorsqu'un processus se termine, il retourne toujours une valeur significative ou statut.

Par convention, lorsqu'un processus se termine correctement, il retourne la valeur **0**, sinon il retourne une valeur différente de **0** (généralement **1**). Ce choix permet de ramener des codes significatifs pour différencier les erreurs.

Le statut d'une commande Shell est placé dans la pseudo-variable spéciale, nommée « **?** ». On peut consulter sa valeur en tapant la commande :

echo \$?

#### JFA - 185 *Exemple :*

```
prompt> cp f1 f2
prompt> echo $?
\overline{0}Prompt>
```
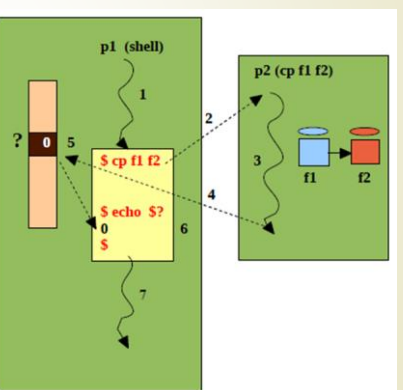

Sur cet exemple, la valeur 0 renvoyée par la commande « echo » nous indique que la commande « **cp** » s'est bien passée.

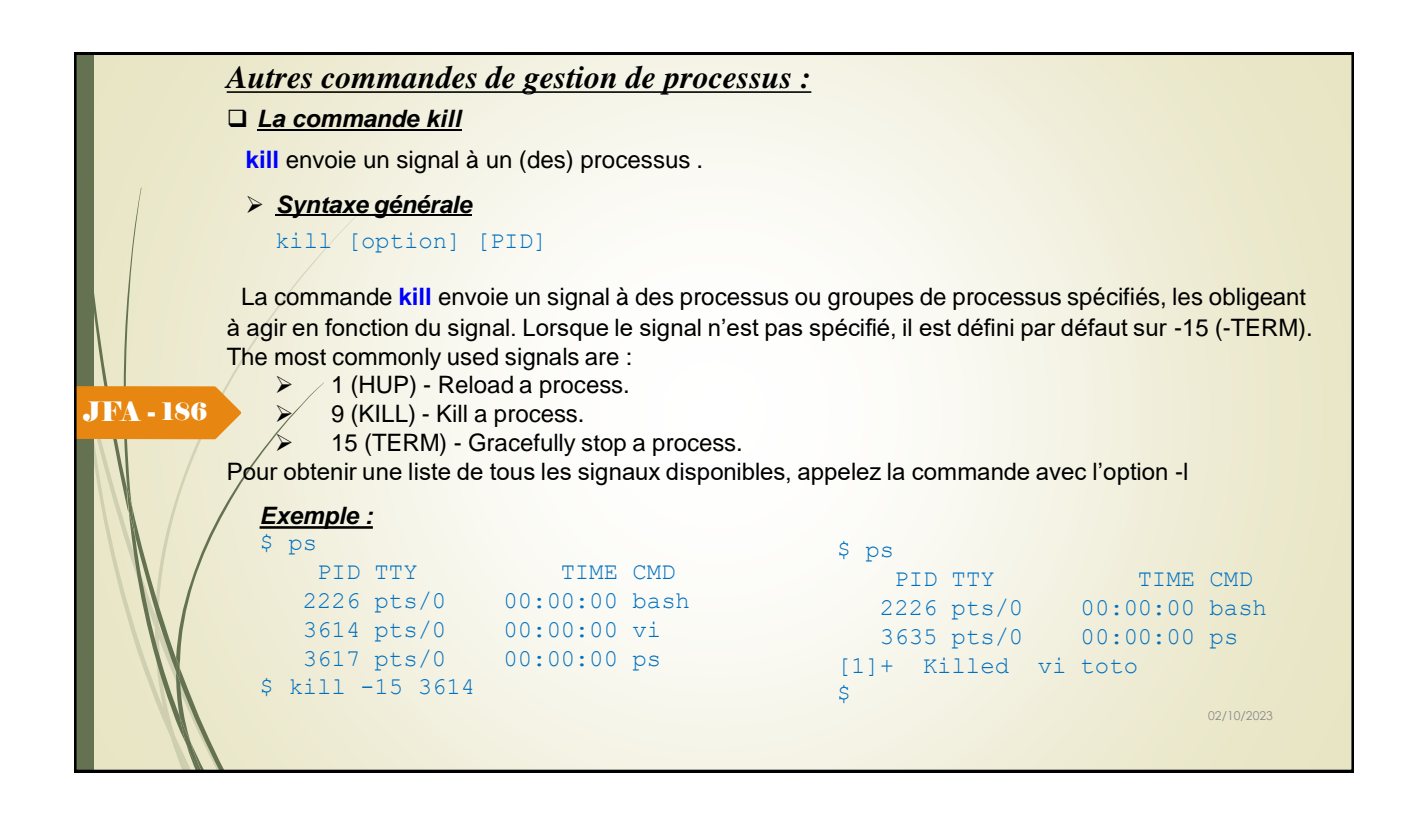

#### *Autres commandes de gestion de processus :*

#### ❑ *La commande killall*

**killall** idem à kill mais pour tous les processus qui exécutent une commande spécifique .

➢ *Syntaxe générale*

killall [option] Processus

La commande **killall** envoie un signal à tous les processus ou groupes de processus dont le nom est spécifié, les obligeant à agir en fonction du signal. Lorsque le signal n'est pas spécifié, il est défini par défaut sur -15 (-TERM).

The most commonly used signals are :

- JFA 187
	- ➢ 1 (HUP) Reload a process. ➢ 9 (KILL) - Kill a process.
	- $\triangleright$  15 (TERM) Gracefully stop a process.

Pour obtenir une liste de tous les signaux disponibles, appelez la commande avec l'option -l

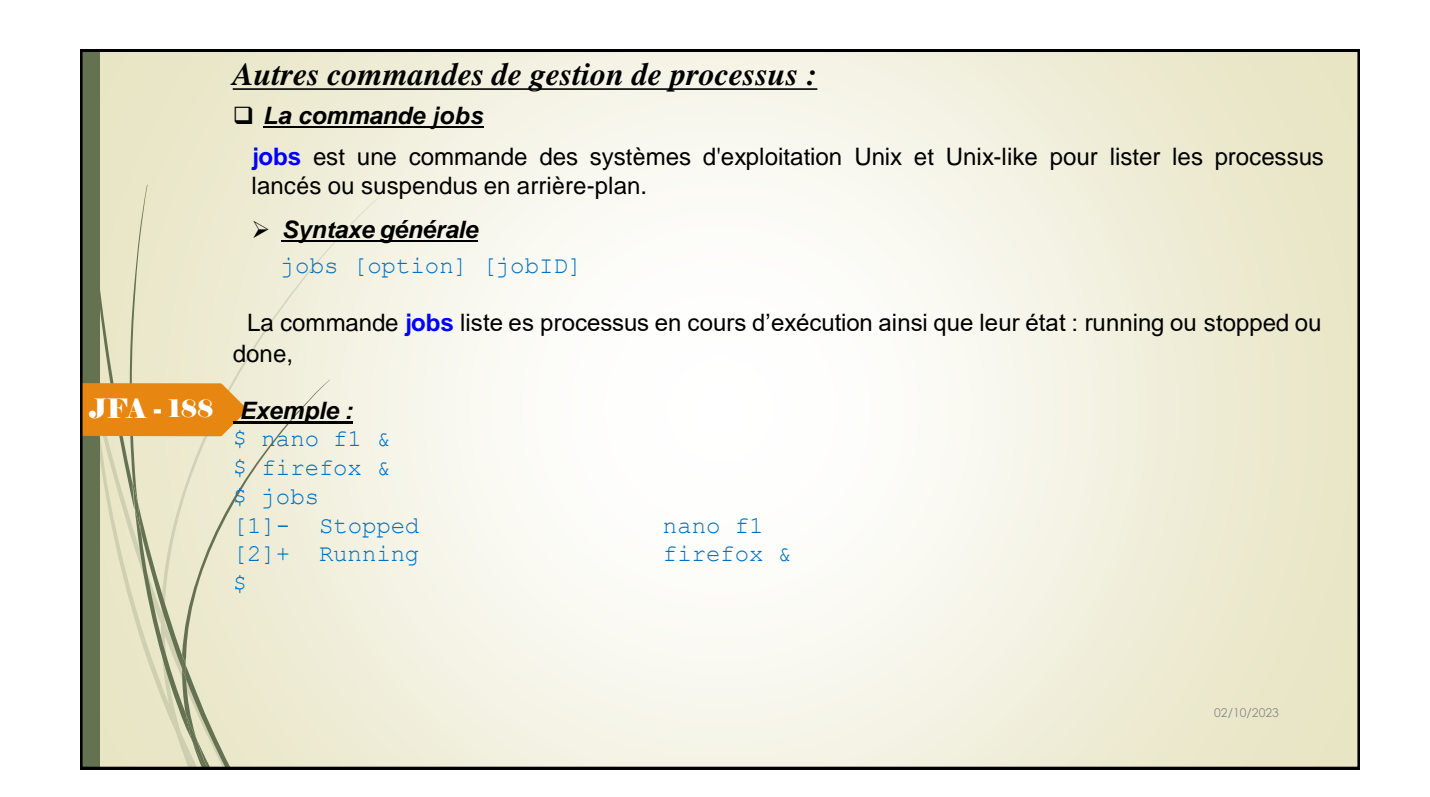

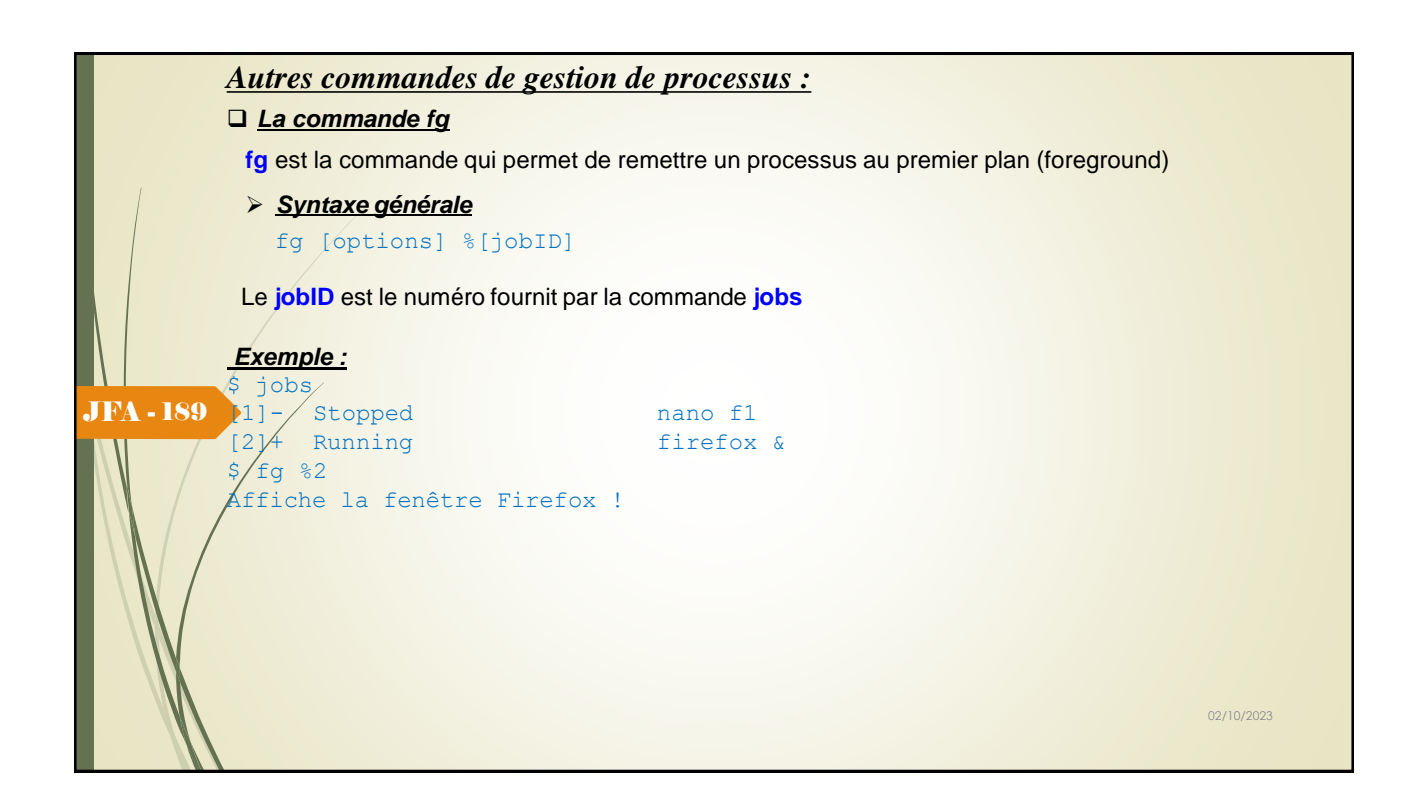

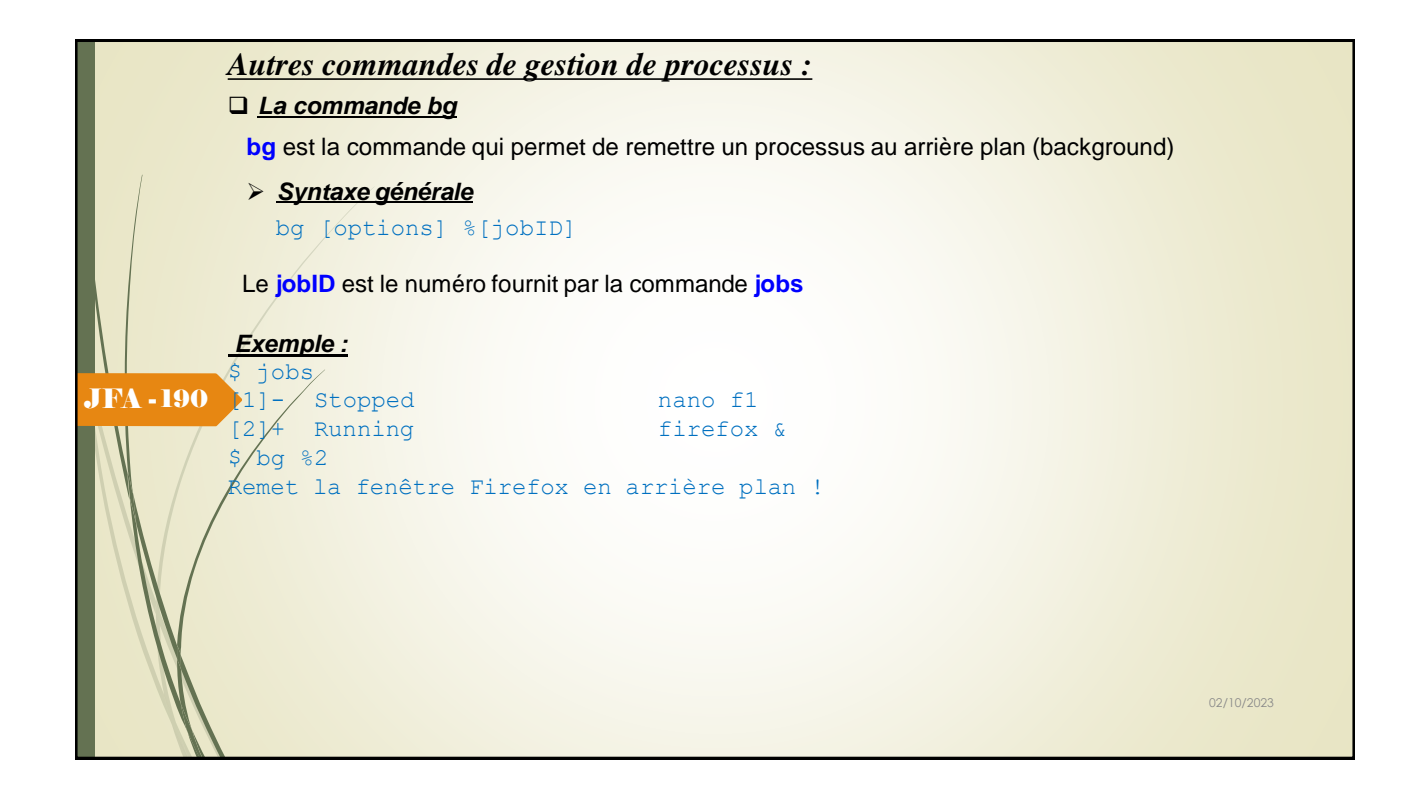